## Лекции по Методам Трансляции 5 семестр

Ilya Yaroshevskiy

13 мая 2023 г.

# Оглавление

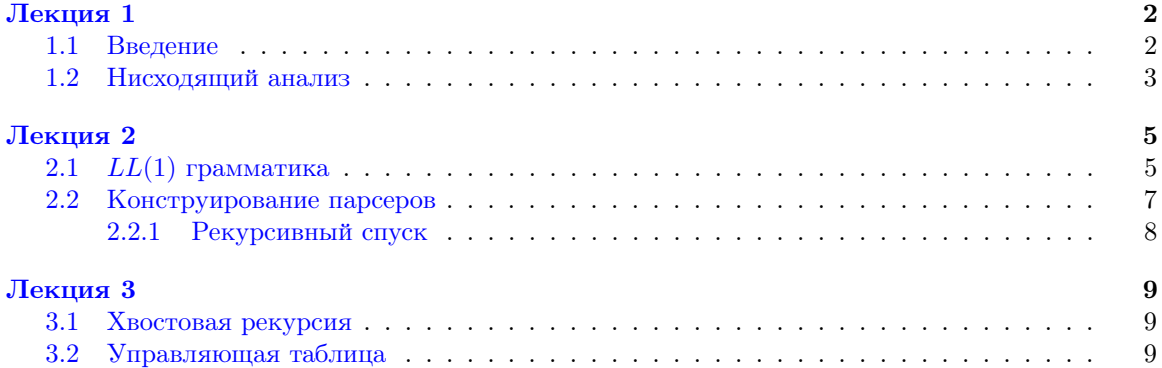

# <span id="page-2-0"></span>Лекция 1

### <span id="page-2-1"></span>1.1 Введение

- 1. Лексический анализ Разбиение входа на токены (лексемы)
- <span id="page-2-2"></span>2. Синтаксический разбор (Parsing) По токенам и синтаксису языка получаем дерево разбора
- <span id="page-2-3"></span>3. Компиляция По дереву разбора и семантике языка получаем результат

Пример.

- Токены:  $\cdot, +, (,), n$ (число)
- Грамматика

$$
E \to n \mid (E) \mid E + E \mid E \cdot E
$$

Она неоднозначна:

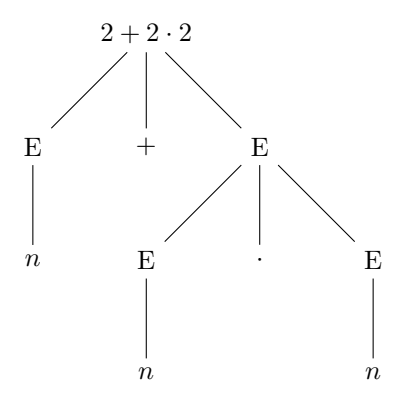

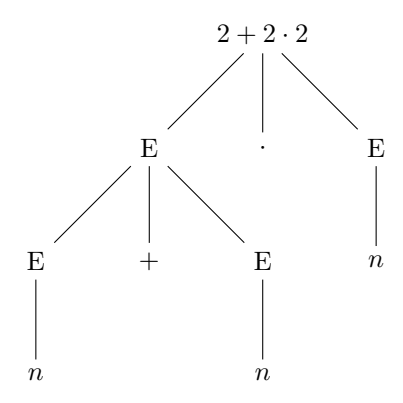

Починим грамматику так, чтобы она была однозначна

 $\cal E$  $\rightarrow$  T  $E$  $\rightarrow$   $T+E-$  Будет верно только для правовссоциативных  $\boldsymbol{E}$  $\rightarrow$   $E+T$  $\overline{E}$  $\rightarrow$   $E-T$  $\overline{T}$  $\rightarrow$  $\boldsymbol{F}$  $\cal T$  $T \cdot F$  $\rightarrow$  $\boldsymbol{F}$  $\rightarrow$  $\overline{n}$  $\overline{F}$  $\rightarrow$  $(E)$ 

Часто удобно объединить шаги 2 и 3. В этом примере можно сразу вычислять значение выражения обходя построение дерева разбора.

Определение. Синтаксически управляемая трансляция  $-$  Доделать

#### <span id="page-3-0"></span> $1.2$ Нисходящий анализ

 $\eta$ римечание.  $KCT -$  способ задания КС языка

- Алфавит $\Sigma$  множество токенов
- Нетерминалы  $N$
- Стартовый нетерминал  $S \in N$
- Правила  $P \subset N \times (N \cup \Sigma)^*$

Обозначение.  $\langle A, \alpha \rangle \in P - A \rightarrow \alpha$ 

Обозначение.

```
- \alpha \in (\sigma \cup N)^*-\alpha = \alpha_1 A \alpha_2-\beta = \alpha_1 \xi \alpha_2- A \rightarrow \xi \in P
```
 $\alpha \Rightarrow \beta -$  из  $\alpha$  выводится  $\beta$  за один шаг

ITMO y2019

- $L(\Gamma) = \{x \mid S \Rightarrow^* x\}$   $x \in \Sigma^*$
- Однозначная КСГ для слова из языка единственное дерево разбора.

Определение.  $\Gamma \in LL(1)$ , если

- $S \Rightarrow^* x A \alpha \Rightarrow x \xi \alpha \Rightarrow^* x c \alpha$
- $S \Rightarrow^* xA\beta \Rightarrow xn\beta \Rightarrow^* xcz$

 $c \in \Sigma$  или  $(c, y, z = \varepsilon)$ Тогда ξ = η

Определение.  $\Gamma \in LL(k)$ , если

- $S \Rightarrow^* xA\alpha \Rightarrow x\xi\alpha \Rightarrow^* xcy$
- $S \Rightarrow^* xA\beta \Rightarrow x\eta\beta \Rightarrow^* xcz$

 $c \in \Sigma^k$  или  $(c \in \Sigma^{< k} y, z = \varepsilon)$ Тогда ξ = η

#### Определение.

•  $FIRST: (N \cup \Sigma)^* \rightarrow 2^{\Sigma \cup \{\varepsilon\}}$ 

$$
FIRST(\alpha) \stackrel{def}{=} \{c \mid \alpha \Rightarrow^* c\beta\} \cup \{\varepsilon \mid \alpha \Rightarrow^* \varepsilon\}
$$

•  $FOLLOW : N \rightarrow 2^{\Sigma \cup \{\$\}}$ 

$$
FOLLOW(a) \xrightarrow{def} \{c|S \Rightarrow^* aAc\beta\} \cup \{\$\big|S \Rightarrow^* aA\}
$$

Теорема 1.2.1. Γ ∈ LL(1) ⇔ ∀A → α, A → β

- 1.  $FIRST(\alpha) \cap FIRST(\beta) = \varnothing$
- 2.  $\varepsilon \in FIRST(\alpha) \Rightarrow FIRST(\beta) \cap FOLLOW(A) = \varnothing$

### <span id="page-5-0"></span>Лекция 2

### <span id="page-5-1"></span>2.1  $LL(1)$  грамматика

Лемма 1.

$$
\alpha = c\beta \implies \text{FIRST}(\alpha) = \{c\}
$$

$$
\alpha = \varepsilon \implies \text{FIRST}(\alpha) = \{\varepsilon\}
$$

$$
\alpha = A\beta \implies \text{FIRST}(\alpha) = \text{FIRST}(\alpha) \setminus \varepsilon \cup (\text{FIRST}(\beta) \text{ ecan } \varepsilon \in \text{FIRST}(A))
$$

•  $Maccu$ e FIRST[]: map< ${\tt NonTerm},$  Set<Term1»:  $N \to 2^{\Sigma \cup \{\varepsilon\}}$ 

<sup>1</sup> while(change): 2 for  $A \to \alpha \in \Gamma$ :  $S$  FIRST[A] ∪= FIRST( $\alpha$ )

Доказательство. Исправить

FIRST[A]  $\subset$  FIRST(A)  $\implies$  c  $\in$  FIRST(A)  $\le$   $\in$  FIRST[A]

Тогда  $A \Rightarrow^k c\varepsilon$ ,  $k \leadsto$  min. Предположим, что на k-той итерации ничего не поменялось, но мы прошли правило  $A \Rightarrow^k \alpha \Rightarrow c\epsilon$ , **противоречие**.  $\Box$ 

<span id="page-5-2"></span>Лемма 2.

• FOLLOW[]

```
1 FOLLOW[S] = \{$\}
2 while(change):
s for A \to \alpha \in \Gamma:
4 for \beta: \alpha = \beta B \gamma:
5 FOLLOW[B] ∪= FIRST(\gamma) \in (FOLLOW(A) ecnu \varepsilon \in FIRST(\gamma)
```
Пример.

$$
\begin{array}{l}E\to E+T\\ E\to T\\ T\to T\cdot E\\ T\to F\\ F\to (E)\\ F\to n\end{array}
$$

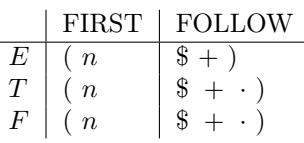

Проверим, что  $LL(1)$ :

$$
FIRST(E) \cap FIRST(T) = \{ (n) \neq \emptyset
$$

 $\implies$  не  $LL(1)$ 

Доказательство Теоремы. Пусть не  $LL(1)$ , тогда  $\xi \neq \eta$ 

- 1.  $\xi$  не порождает  $\varepsilon$ ,  $\eta$  не порождает  $\varepsilon \implies c \in FIRST(\xi)$  и  $c \in FIRST(\eta)$
- 2.  $\xi$  порождает  $\varepsilon$ ,  $\eta$  порождает  $\varepsilon \implies \varepsilon \in FIRST(\xi)$  и  $\varepsilon \in FIRST(\eta)$
- 3.  $\xi$  порождает  $\varepsilon$ ,  $\eta$  не порождает  $\varepsilon \implies \varepsilon \in FIRST(\xi)$ ,  $c \in FOLLOW(A)$ ,  $c \in FIRST(\eta)$

 $\Box$ 

Определение.  $\Gamma$  - леворекурсивная, если

$$
\exists A: A \Rightarrow^* A \alpha
$$

**Утверждение.** Леворекурсивная  $\implies$  не LL(1) (почти всегда)

Примечание. Непосредственная левая рекурсия:  $A \rightarrow A\alpha$ . А не порождающий, значит есть  $A \rightarrow \beta$ .

- $c \in FIRST(\beta)$
- $c \in \text{FIRST}(A\alpha)$

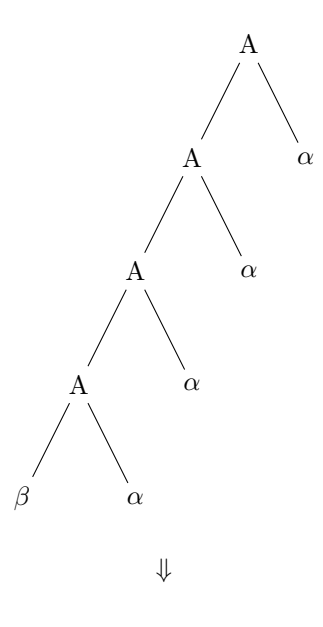

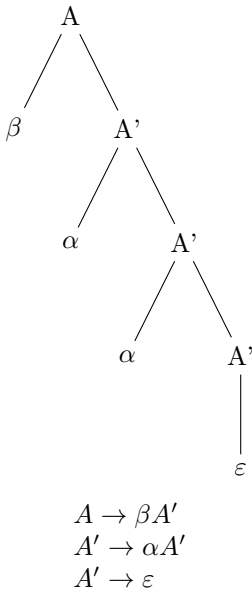

Определение.  $A \rightarrow \alpha \beta$ ,  $A \rightarrow \alpha \gamma$  — правое ветвление

**Утверждение.** Правое ветвление  $\implies$  не LL(1) (почти всегда)

$$
A \to \alpha A'
$$
  

$$
A' \to \beta
$$
  

$$
A' \to \gamma
$$

Пример. Перестроим грамматику для выражений:

$$
E \rightarrow TE'
$$
  
\n
$$
E \rightarrow +TE'
$$
  
\n
$$
E' \rightarrow \varepsilon
$$
  
\n
$$
T \rightarrow FT'
$$
  
\n
$$
T' \rightarrow \varepsilon
$$
  
\n
$$
F \rightarrow (E)
$$
  
\n
$$
F \rightarrow n
$$
  
\n
$$
E \rightarrow n
$$
  
\n
$$
E \rightarrow n
$$
  
\n
$$
E \rightarrow n
$$
  
\n
$$
E \rightarrow n
$$
  
\n
$$
E \rightarrow n
$$
  
\n
$$
E \rightarrow n
$$
  
\n
$$
E \rightarrow n
$$
  
\n
$$
E \rightarrow n
$$
  
\n
$$
E \rightarrow n
$$
  
\n
$$
E \rightarrow n
$$
  
\n
$$
E \rightarrow n
$$
  
\n
$$
E \rightarrow n
$$
  
\n
$$
E \rightarrow n
$$
  
\n
$$
E \rightarrow n
$$
  
\n
$$
E \rightarrow n
$$
  
\n
$$
E \rightarrow n
$$
  
\n
$$
E \rightarrow n
$$
  
\n
$$
E \rightarrow n
$$
  
\n
$$
E \rightarrow n
$$
  
\n
$$
E \rightarrow n
$$
  
\n
$$
E \rightarrow n
$$
  
\n
$$
E \rightarrow n
$$
  
\n
$$
E \rightarrow n
$$
  
\n
$$
E \rightarrow n
$$
  
\n
$$
E \rightarrow n
$$
  
\n
$$
E \rightarrow n
$$
  
\n
$$
E \rightarrow n
$$
  
\n
$$
E \rightarrow n
$$
  
\n
$$
E \rightarrow n
$$
  
\n
$$
E \rightarrow n
$$
  
\n
$$
E \rightarrow n
$$
  
\n
$$
E \rightarrow n
$$
  
\n
$$
E \rightarrow n
$$
  
\n
$$
E \rightarrow n
$$
  
\n
$$
E \rightarrow n
$$
  
\n
$$
E \rightarrow n
$$
  
\n
$$
n \rightarrow n
$$
  
\n
$$
n \rightarrow n
$$
  
\n
$$
n \rightarrow n
$$
  
\n
$$
n \rightarrow n
$$
  
\n $$ 

Это  $LL(1)$  грамматика.

#### <span id="page-7-0"></span> $2.2$ Конструирование парсеров

- $\bullet$  Сверху (Top Down). Знаем корень, начинаем с него
- $\bullet$  Снизу (Bottom Up). Знаем крону, начинаем с токенов

ITMO y2019

#### <span id="page-8-0"></span>2.2.1 Рекурсивный спуск

Контекст:

- Текущий токен (token)
- $\bullet$  nextToken() следующий токен
- FIRST1( $\alpha$ ) = FIRST( $\alpha$ ) \  $\varepsilon$  ∪ (FOLLOW(A) если  $\varepsilon$  ∈ FIRST( $\alpha$ ))

```
1 Tree A():
r = Tree(A)3 switch(token):
4 case \text{FIRST1}(\alpha_1):
\frac{1}{2} \frac{1}{2} \frac{1}{2} \frac{1}{2} \frac{1}{2} \frac{1}{2} \frac{1}{2} \frac{1}{2} \frac{1}{2} \frac{1}{2} \frac{1}{2} \frac{1}{2} \frac{1}{2} \frac{1}{2} \frac{1}{2} \frac{1}{2} \frac{1}{2} \frac{1}{2} \frac{1}{2} \frac{1}{2} \frac{1}{2} \frac{1}{2} 6 case FIRST1(\alpha_2):
 7 \t/ \alpha_28
                .
.
.
9 case FIRST1(\alpha_j):
10 for X_j : \alpha_i = X_1 X_2 \dots:
11 \frac{1}{2} // X_i = c - терминал
12 ensure X_j = token13 nextToken()
14 \mathbf{r} \cdot \text{addChild}(X_i)15 1/ X_j = A - nетерминал
16 r.addChild(X_j())
```
## <span id="page-9-0"></span>Лекция 3

### <span id="page-9-1"></span>3.1 Хвостовая рекурсия

Пример.

$$
\rightarrow A\alpha
$$
  
\n
$$
A \rightarrow \beta
$$
  
\n
$$
\Downarrow
$$
  
\n
$$
\rightarrow \beta A'
$$
  
\n
$$
A' \rightarrow \alpha A'
$$
  
\n
$$
A' \rightarrow \varepsilon
$$

```
\frac{1}{2} def A():<br>res
         res = Node(A)3 switch(token):
 4 case FIRST1(\beta_1):
 \frac{4}{\pi}.
.
.
 6 case FIRST1(\beta_2):
 7 #
                             .
.
.
 \frac{1}{2} \frac{1}{2} \frac{1}{2} \frac{1}{2} \frac{1}{2} \frac{1}{2} \frac{1}{2} \frac{1}{2} \frac{1}{2} \frac{1}{2} \frac{1}{2} \frac{1}{2} \frac{1}{2} \frac{1}{2} \frac{1}{2} \frac{1}{2} \frac{1}{2} \frac{1}{2} \frac{1}{2} \frac{1}{2} \frac{1}{2} \frac{1}{2} .
.
.
 9 cur = Node(A)10 res.add(cur)
11 while token \in FIRST1(\alpha_i):
12 switch(token):
13 cur.add(...)
14 #
                                   .
.
.
```
### <span id="page-9-2"></span>3.2 Управляющая таблица

```
\Gamma - LL(1)Доделать
Пример.
```
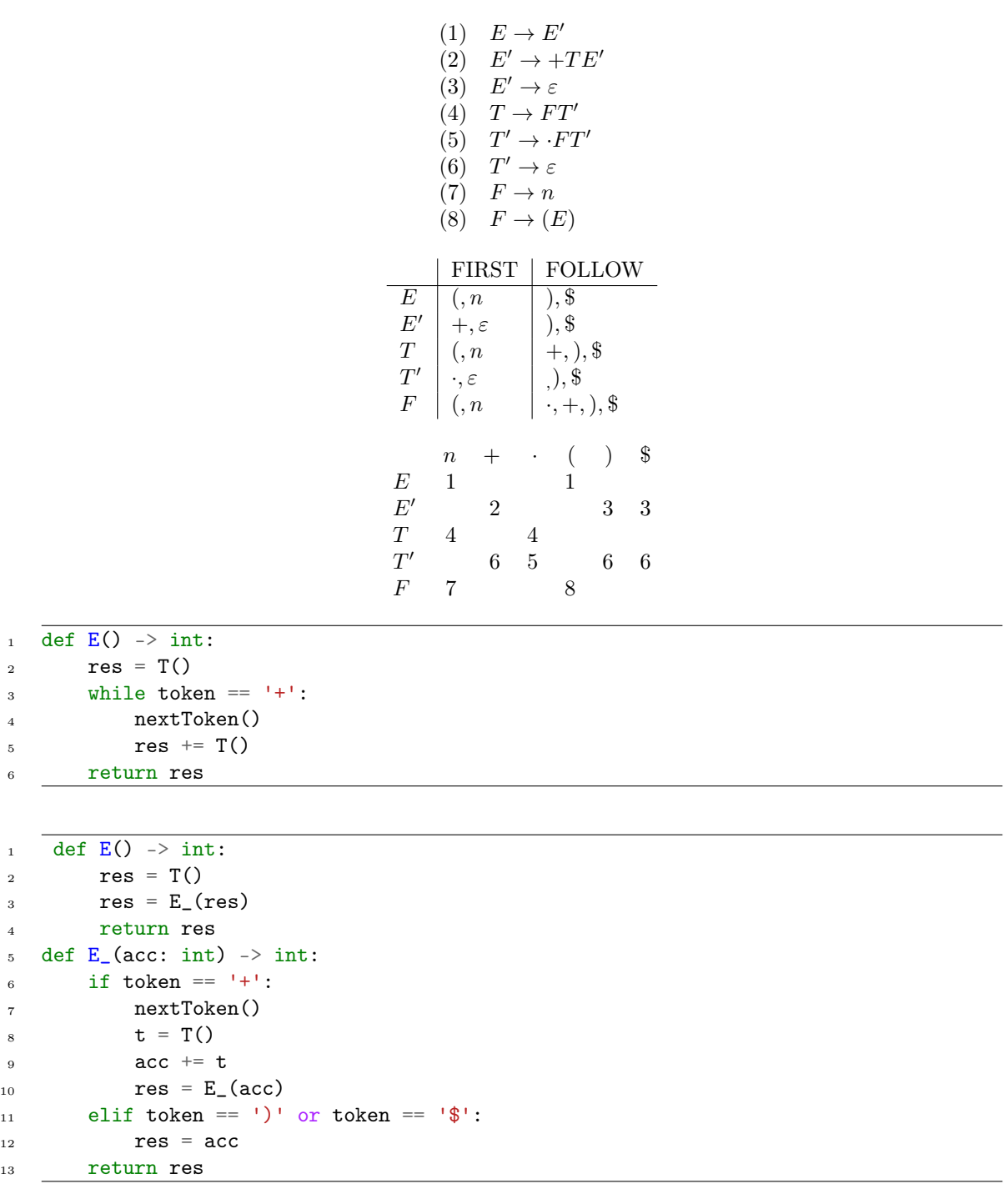